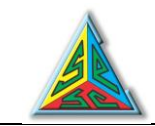

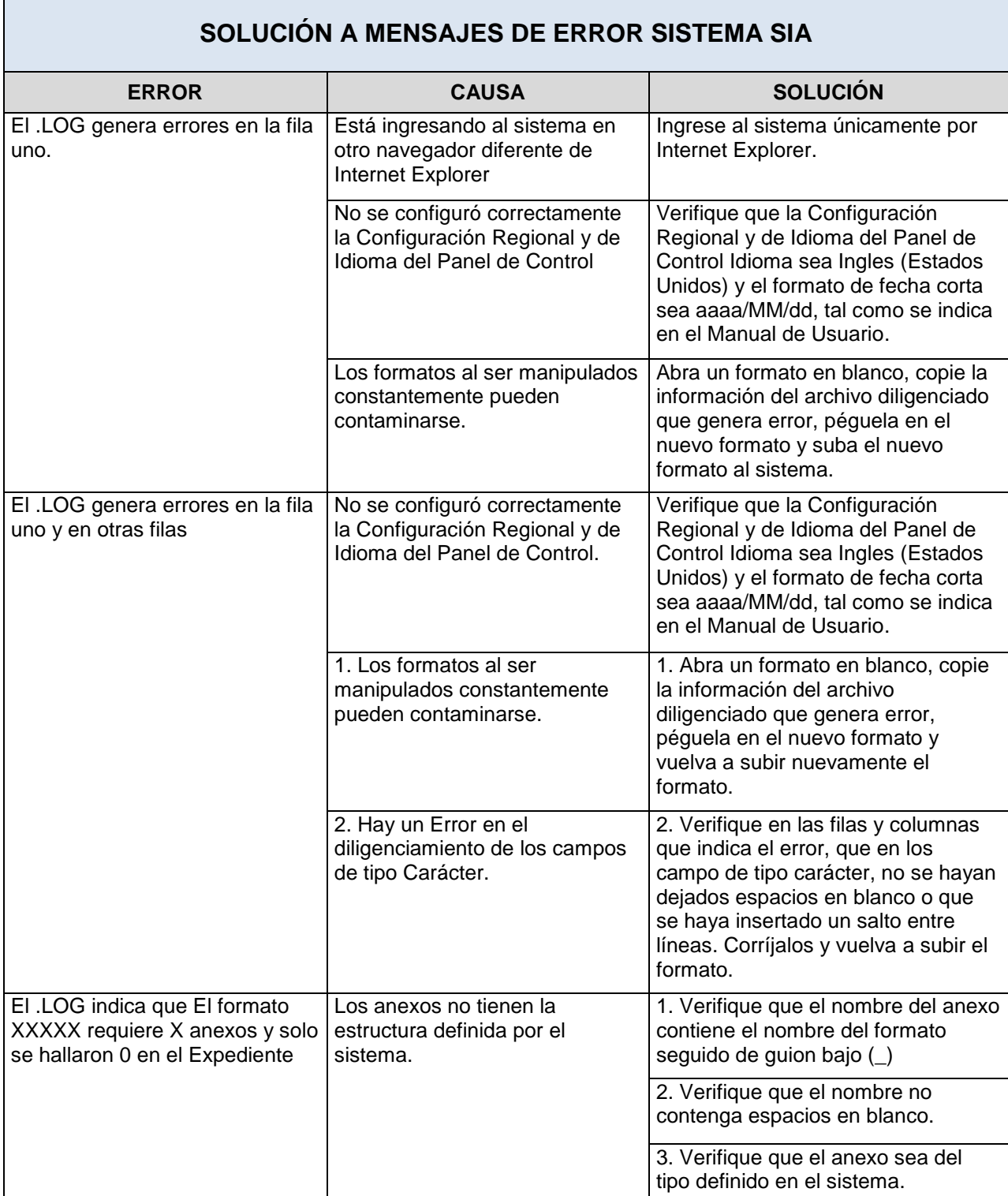

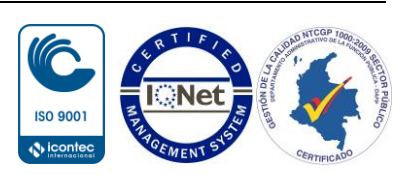

Página **1** de **3**

*<sup>&</sup>quot;Con transparencia hacia la vanguardia de un control fisc al participativo"*

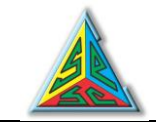

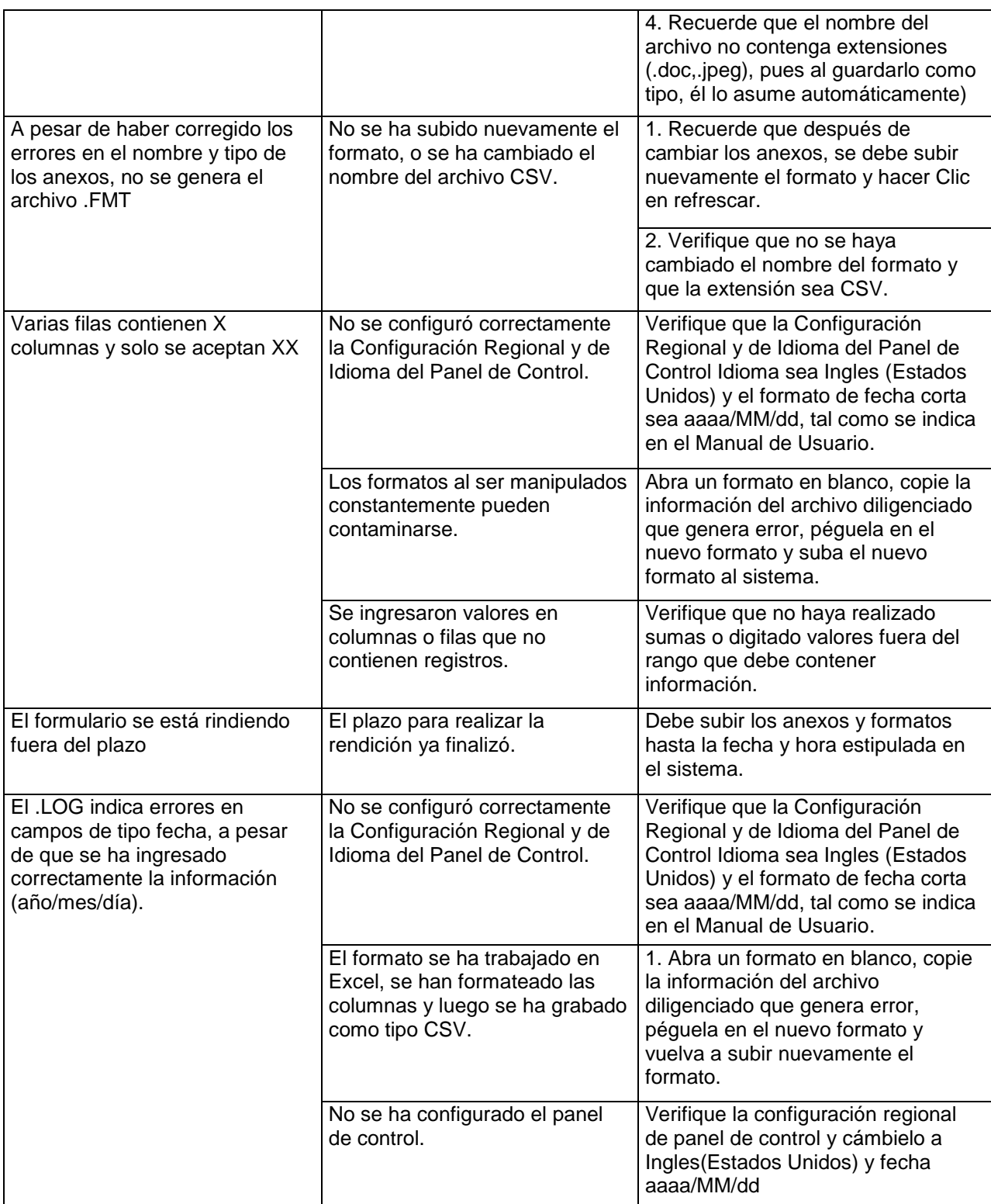

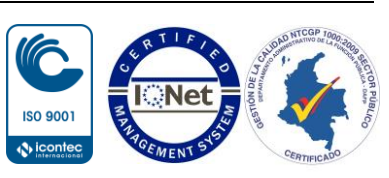

Página **2** de **3**

*<sup>&</sup>quot;Con transparencia hacia la vanguardia de un control fisc al participativo"*

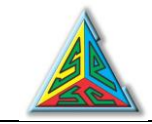

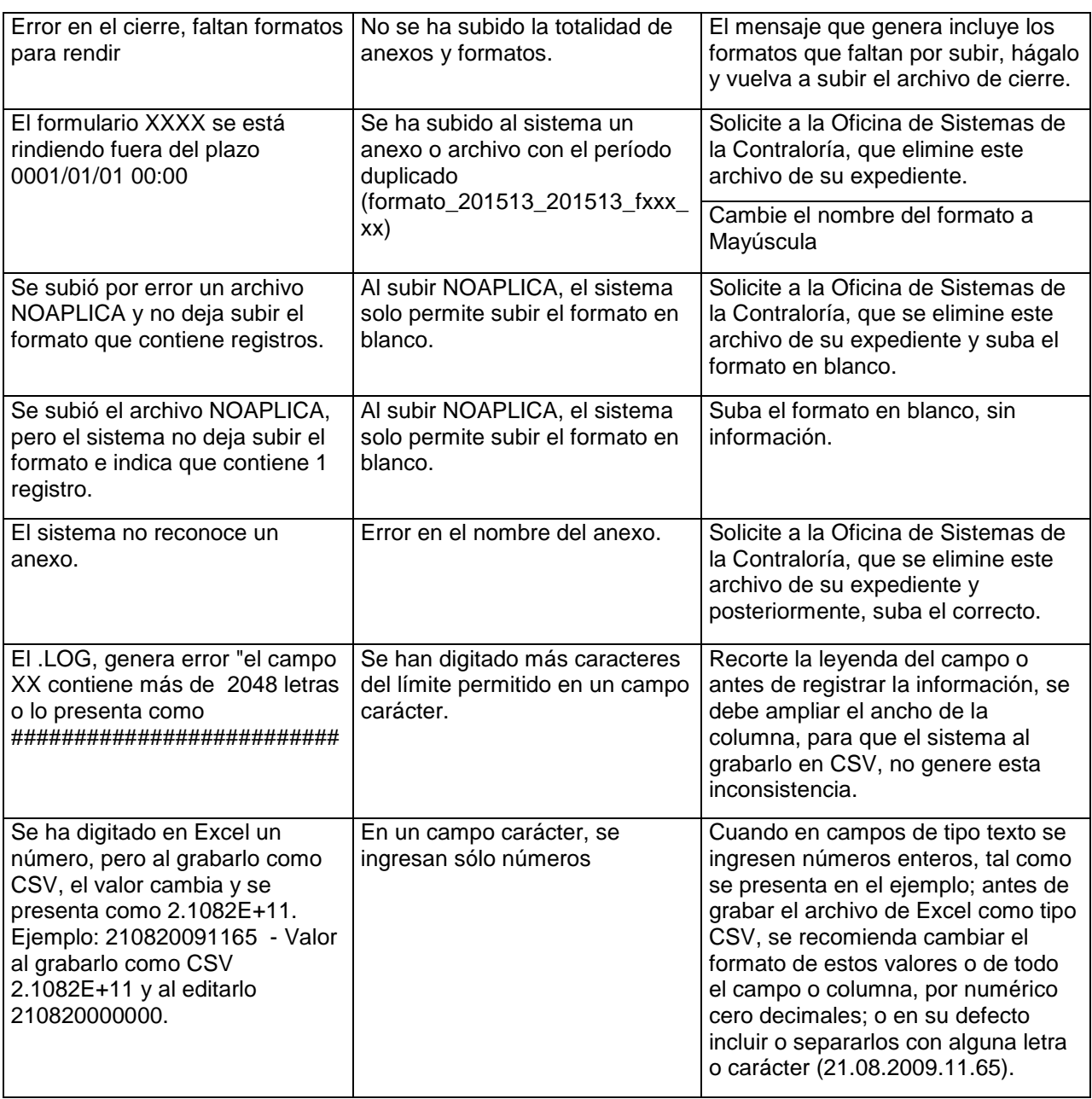

Página **3** de **3**

*"Con transparencia hacia la vanguardia de un control fisc al participativo"*

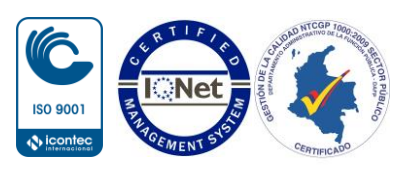